## **LIST OF FIGURES**

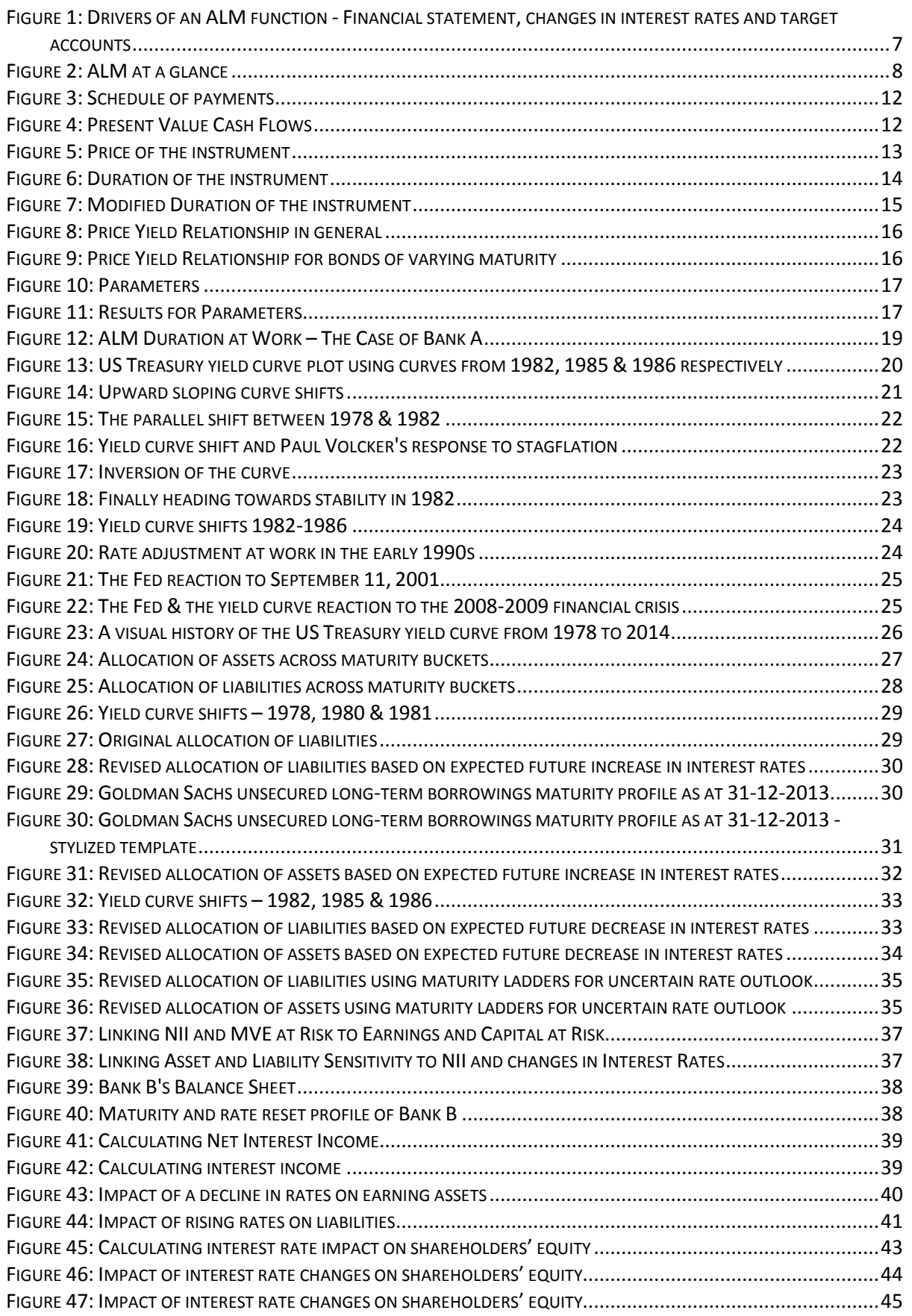

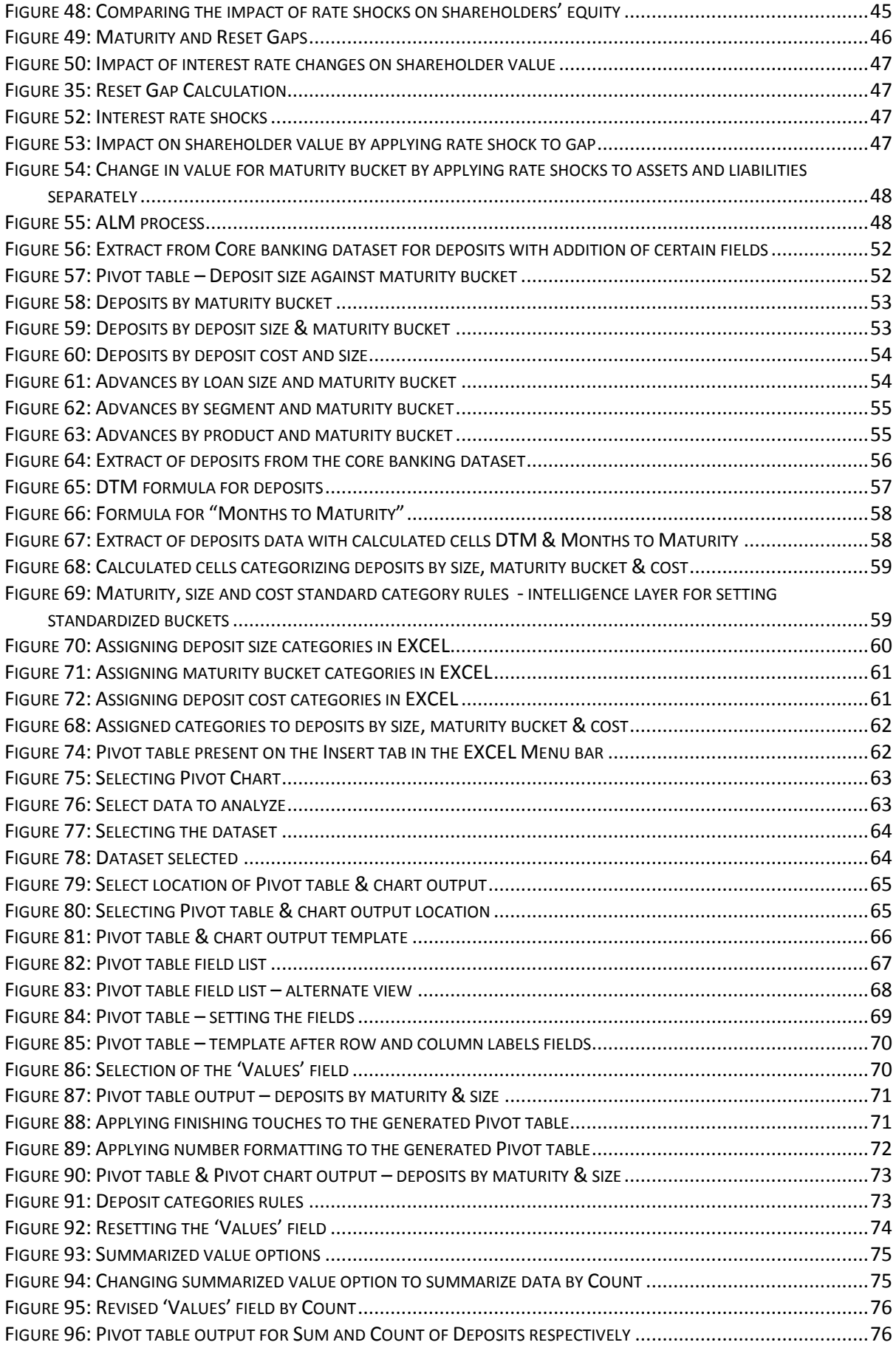

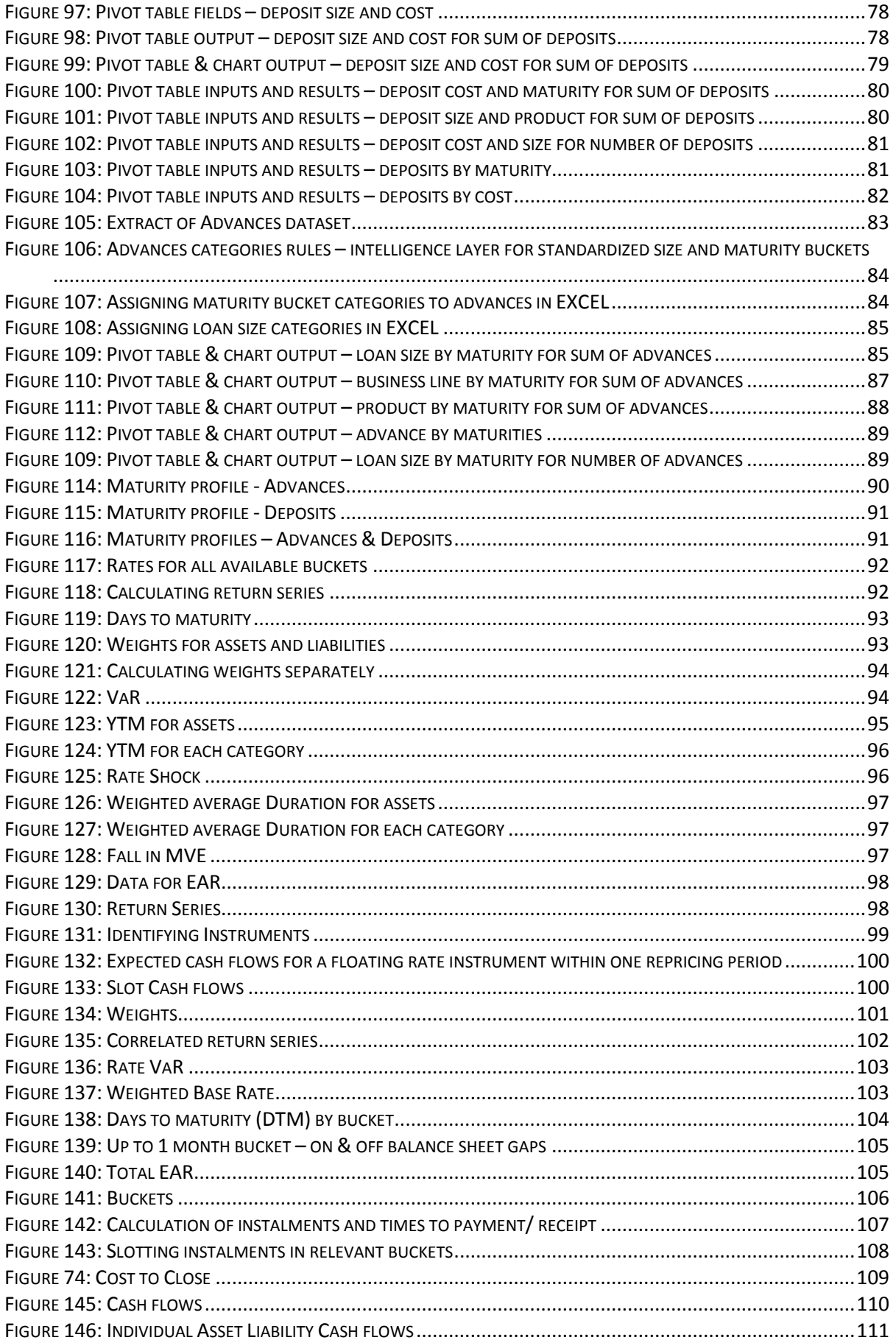

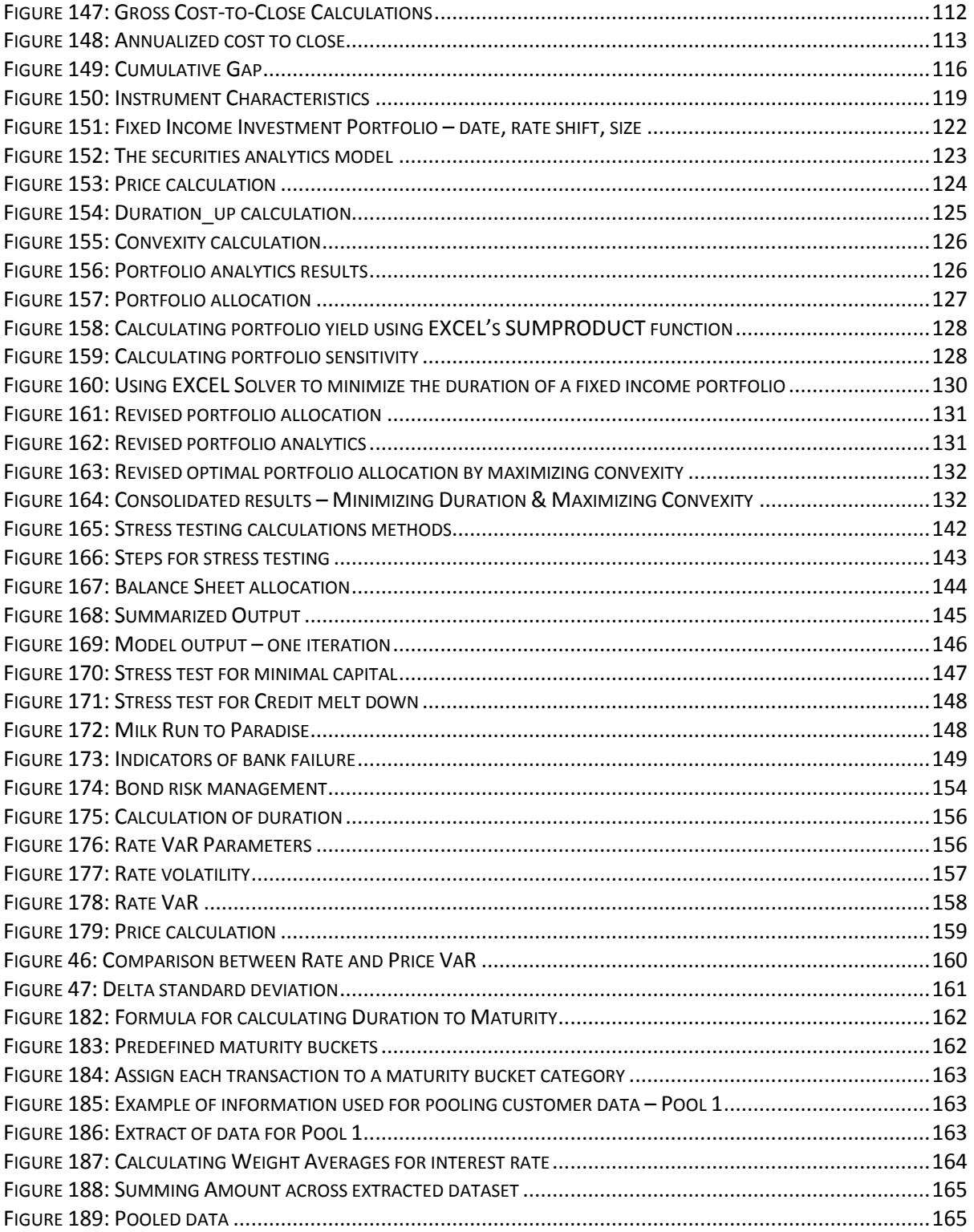